# Adobe Photoshop CC 2015 Version 17 With Serial Key Free Download [Win/Mac]

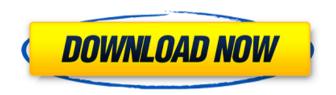

## Adobe Photoshop CC 2015 Version 17 Crack+ Keygen [Mac/Win] (Latest)

Photoshop Express Despite how large Photoshop is, it only offers a limited selection of filters, which makes this web app a convenient first stop before loading up Photoshop on a full desktop PC. Photoshop Express is free to use and has several features not available in Photoshop. 5.3 Download and Install If you've installed your operating system (or USB 3.0) and accessories, download and install Photoshop, along with either the Adobe Creative Suite or Creative Cloud. Photoshop requires a large amount of free hard disk space (at least 128GB), so before installing, make sure that you have at least that much free space. If you have a 16GB laptop, you may need to get a 32GB USB drive for installation. From the website:

`www.adobe.com/photoshop/fileformat/` Follow these steps to download and install Photoshop on a Windows computer: 1. From the `www.adobe.com/photoshop/fileformat` website, open the installer file by clicking its Download button. The following dialog box opens: 2. Click the Adobe CS6 Windows (64-bit) download link (labeled by the letter P in Figure 5-1), and then click the Get Started button. 3. If the Get Started

dialog box, as shown in Figure 5-2, does not open automatically, open it by clicking Open Installation Folder (a folder with a P in the name) at the bottom of the screen. \*\*Figure 5-1:\*\* Open the Creative Cloud installer. \*\*Figure 5-2:\*\* Download the installer package and run the application.

4. Click the Launch button (Windows Vista or Windows 7) or the Ctrl+Enter (Windows 8) key on the keyboard. This opens the Photoshop installer program. 5. After the download completes, the Photoshop installer appears. 6. Click the Continue button. 7. Click the Agree button. 8. A browser window opens with your receipt. Click the Accept button. 9. Click Yes in the installer program to continue with the installation. 10. After the installation is complete, the Photoshop icon appears on the desktop or desktop icons. To verify that Photoshop is installed, double-click the Photoshop icon and open the Help menu. This is illustrated in Figure 5-3. \*\*Figure 5-3:\*\* The Help menu

### Adobe Photoshop CC 2015 Version 17 Crack + Latest

In this guide, you will learn how to edit photos using Photoshop Elements in many different ways. You will also learn how to: Create your own graphics Resize, crop and transform images Add effects to photos Insert and edit text Add frames and stickers Many things in Photoshop can be done with just a few clicks. However, the truth is that you sometimes need to get down to basic computer skills and techniques to do all the basic operations. This guide is meant to teach you everything you need to know to get started. You can even learn it by yourself in an hour or two, even if you only have a basic understanding of computer skills. In this tutorial, I will teach you how to: How to resize images using Photoshop How to get rid of red eye using Photoshop How to take a screenshot using Photoshop How to make a simple web banner in Photoshop How to create a photo collage in Photoshop How to create an Instagram square square How to add text to photos using Photoshop How to add a sticker to photos in Photoshop How to add a frame to photos in Photoshop You will also learn: How to download software for free on the internet How to crop photos How to make graphics using Illustrator and Photoshop How to create high-quality graphics How to edit photos using Photoshop How to work with patterns How to create animations using Photoshop How to prepare photographs for print How to create a web banner with Photoshop How to create an Instagram square I am a Photoshop beginner For beginners I recommend starting with one of the steps-by-step tutorials listed in the get started section. Alternatively, you can check out the video training for beginners: I recorded it for you, so you can watch it right now. A beginner's

Photoshop tutorial video Those are three basic ways you can learn to use Photoshop Elements. There are other resources available for beginners to learn Photoshop such as: Pinterest and Google search for step-by-step beginner tutorials YouTube search for tutorials by Creative Market. The Photoshop manual. Google search for Photoshop tutorials. Just search for "how to use Photoshop Elements\* 388ed7b0c7

# Adobe Photoshop CC 2015 Version 17 Crack+ Activator [Win/Mac] (2022)

Natural history of impacted wisdom teeth and pre-eruptive decompensation. The objective of this work was to investigate the prevalence and natural history of impacted third molar crowding and the relationship between this and pre-eruptive decompensation. Two hundred and four individuals who attended a secondary orthodontic service for treatment of crowded or malpositioned teeth were examined for evidence of pre-eruptive decompensation. The prevalence of preeruptive decompensation was 14% and no significant differences were seen between genders. Pre-eruptive decompensation was more likely in subjects with larger incisor overjet (P= 0.007). The prevalence of third molar impaction (incisor impactions) was 50%. The natural history of impacted wisdom teeth was determined by comparing the position of the tooth in the follicle at presentation with its position in the follicle at orthodontic re-exposure. In the majority of cases the follicles were unchanged in position. Only four teeth were resorbed and three had taken a pathological position in the follicle. Twenty-one percent of subjects showed evidence of pre-eruptive decompensation. The majority of impacted wisdom teeth developed normally and only a small proportion required surgical intervention. The results do not support the inference that third molar impaction is indicative of pre-eruptive decompensation. Arnold, New Mexico Arnold was a U.S. village and was located in the Southeast portion of northern New Mexico. It was founded in 1847 and named for the first settler, John Arnold. A post office was also established in 1847 and was named 'Hunter'. In 1858, the post office was renamed 'Arnold'. It ceased to exist in 1896 when it was merged into the town of Otero. The settlement is now a ghost town. The main post office, located at was originally on the corner of U.S. 60 (Main street). The remains of the old post office can still be found near the old cemetery. Other buildings were located near the Sugar Holler. References Category: Ghost towns in New Mexico Category: Unincorporated communities in New Mexico Category: Unincorporated communities in Otero County, New Mexico Category: Unincorporated communities in the United States Eddie Gill Eddie Gill (born 10 March 1939) is an Australian rules

#### What's New in the?

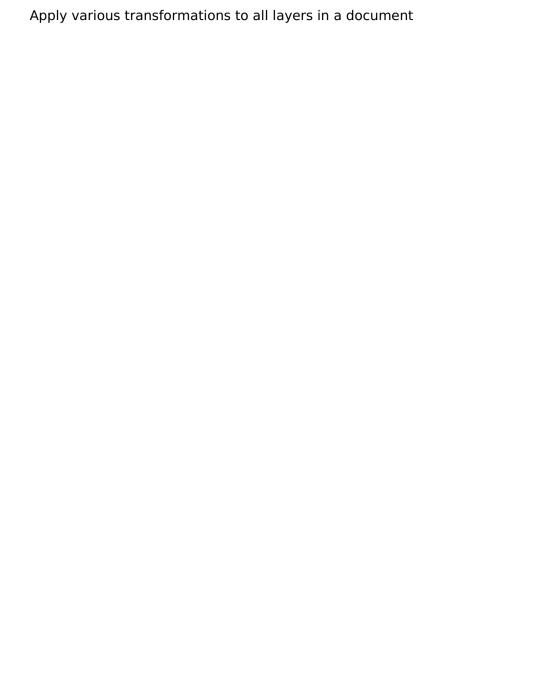

### **System Requirements:**

\* Microsoft Windows 7/8/10. \* Origin (for PC, Mac and Linux) 1.1 \* SEGA Genesis Mini \* RetroArch "RetroArch is one of those amazing things that is developed by fans for fans and makes the community grow and thrive. We are very happy to have your team behind us and we are sure to support the further development of the tool!" The SEGA Genesis Mini is available for preorder now at GAME from £149.99. The console will release in the UK and

#### Related links:

http://postbaku.info/?p=18480

https://xn--80aagyardii6h.xn--p1ai/adobe-photoshop-2021-version-22-ke ygen-crack-serial-kev-license-key-free-download-2022/

http://to-portal.com/upload/files/2022/07/GYHGx8FszEJ2Uz8ECbEj\_05\_77 ee16dc091b4e7f06e1e5e86c115227 file.pdf

https://alumbramkt.com/photoshop-2022-version-23-2-free/

https://unmown.com/upload/files/2022/07/F6m3py6jj8cNUBa2iF2O\_05\_7

7ee16dc091b4e7f06e1e5e86c115227 file.pdf

http://cipheadguarters.com/?p=27810

https://fennylaw.com/photoshop-cc-2015-version-17-crack-serial-

number-activator-download/

https://elc-group.mk/2022/07/05/adobe-photoshop-2021-version-22-3-1-ib-keygen-exe-free-download-x64-updated-2022/

https://viktormoiseev445.wixsite.com/alforvira/post/photoshop-

cc-2019-version-20-free-license-key-for-windows-april-2022

https://thurnpeasigove.wixsite.com/tsiloltibe/post/photoshop-2021-version-22-0-0-free-latest-2022

https://www.moultonboroughnh.gov/sites/g/files/vyhlif3506/f/uploads/those serving our country 13.pdf

https://kingphiliptrailriders.com/advert/adobe-

photoshop-2021-version-22-4-1-2022/

https://kalapor.com/adobe-photoshop-2021-version-22-0-1-with-

kev-3264bit/

https://www.taylorlakevillage.us/sites/g/files/vyhlif5456/f/uploads/str\_complaint.pdf

https://snackchallenge.nl/2022/07/05/photoshop-2021-version-22-5-1-cr ack-keygen-with-serial-number-license-key-full-for-windows/

http://tekbaz.com/2022/07/05/photoshop-2021-version-22-0-1-keygen-

<u>full-version-win-mac/</u>

http://www.ecomsrl.it/wp-

content/uploads/2022/07/Photoshop 2021 Version 222 X64 Latest.pdf

https://apps.crg.es/system/files/webform/Photoshop-CS6.pdf

https://financetalk.ltd/adobe-photoshop-express-crack-mega-incl-

product-key-free-download-3264bit-updated-2022/

https://grupsderecerca.uab.cat/arsad/sites/grupsderecerca.uab.cat.arsa

d/files/webform/photoshop-cc-2015-version-18.pdf

http://manukau.biz/advert/adobe-photoshop-cc-2019-crack-full-version-latest-2022/

http://guacalno.volasite.com/resources/Adobe-Photoshop-CC-2014-Serial-

Key--Activation-Code-With-Keygen-Updated2022.pdf

http://marqueconstructions.com/2022/07/05/photoshop-2021-version-22

-0-0-keygen-generator-activation-for-windows/

https://awinkiweb.com/adobe-photoshop-2022-crack-patch-with-full-

keygen-download-win-mac-updated-2022/

http://www.antiquavox.it/photoshop-2021-version-22-4-3-product-key-

free-download-updated-2022/

https://janeanzwicker830ph.wixsite.com/inmelnewsco/post/adobe-photo

shop-2022-version-23-1-1-keygen-crack-serial-key-free-download-for-

windows

https://swapandsell.net/2022/07/04/adobe-

photoshop-2022-version-23-4-1-activation-x64-2022-new/

https://farmaciacortesi.it/photoshop-cc-2014-with-full-keygen-free-

download-2022-latest/

http://one2s.com/adobe-photoshop-2022-version-23-0-1-serial-number-

patch-with-serial-kev-free-latest-2022/

https://pginsel.com/pg/advert/photoshop-cc-2015-version-16-with-

license-key-march-2022/